### **University of Dayton [eCommons](https://ecommons.udayton.edu?utm_source=ecommons.udayton.edu%2Froesch_fac_presentations%2F37&utm_medium=PDF&utm_campaign=PDFCoverPages)**

[Roesch Library Faculty Presentations](https://ecommons.udayton.edu/roesch_fac_presentations?utm_source=ecommons.udayton.edu%2Froesch_fac_presentations%2F37&utm_medium=PDF&utm_campaign=PDFCoverPages) [Roesch Library](https://ecommons.udayton.edu/roesch?utm_source=ecommons.udayton.edu%2Froesch_fac_presentations%2F37&utm_medium=PDF&utm_campaign=PDFCoverPages)

10-28-2016

### Bringing the Library into the Lab: Implementing a Library Tutorial at the Point of Need

Margaret Barkley *University of Dayton*, mbarkley1@udayton.edu

Follow this and additional works at: [https://ecommons.udayton.edu/roesch\\_fac\\_presentations](https://ecommons.udayton.edu/roesch_fac_presentations?utm_source=ecommons.udayton.edu%2Froesch_fac_presentations%2F37&utm_medium=PDF&utm_campaign=PDFCoverPages) Part of the [Library and Information Science Commons,](http://network.bepress.com/hgg/discipline/1018?utm_source=ecommons.udayton.edu%2Froesch_fac_presentations%2F37&utm_medium=PDF&utm_campaign=PDFCoverPages) and the [Science and Mathematics](http://network.bepress.com/hgg/discipline/800?utm_source=ecommons.udayton.edu%2Froesch_fac_presentations%2F37&utm_medium=PDF&utm_campaign=PDFCoverPages) [Education Commons](http://network.bepress.com/hgg/discipline/800?utm_source=ecommons.udayton.edu%2Froesch_fac_presentations%2F37&utm_medium=PDF&utm_campaign=PDFCoverPages)

Recommended Citation

Barkley, Margaret, "Bringing the Library into the Lab: Implementing a Library Tutorial at the Point of Need" (2016). *Roesch Library Faculty Presentations*. 37. [https://ecommons.udayton.edu/roesch\\_fac\\_presentations/37](https://ecommons.udayton.edu/roesch_fac_presentations/37?utm_source=ecommons.udayton.edu%2Froesch_fac_presentations%2F37&utm_medium=PDF&utm_campaign=PDFCoverPages)

This Poster is brought to you for free and open access by the Roesch Library at eCommons. It has been accepted for inclusion in Roesch Library Faculty Presentations by an authorized administrator of eCommons. For more information, please contact [frice1@udayton.edu, mschlangen1@udayton.edu](mailto:frice1@udayton.edu,%20mschlangen1@udayton.edu).

# Bringing the Library into the Lab: Implementing a Library Tutorial at the Point of Need

### **Meg Barkley** Life and Health Sciences Librarian

**EEE** Sites **CO** Margare

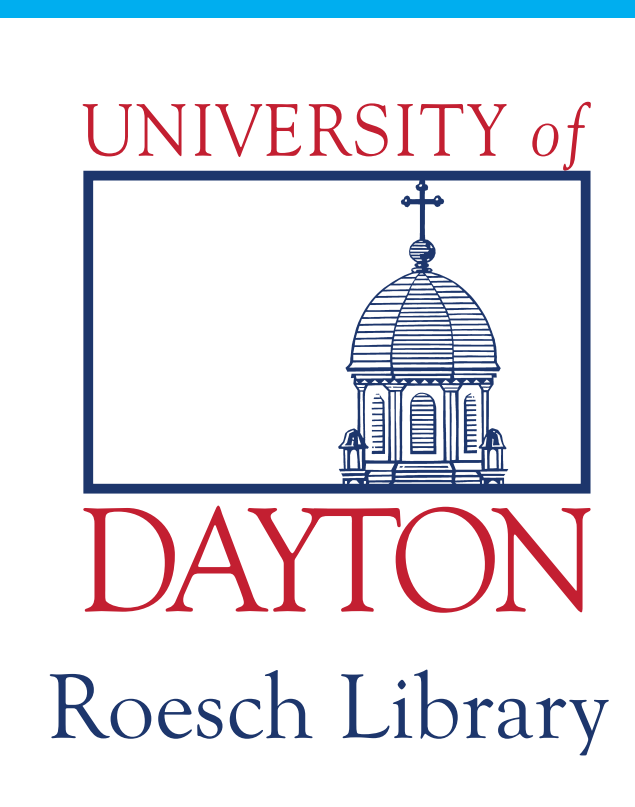

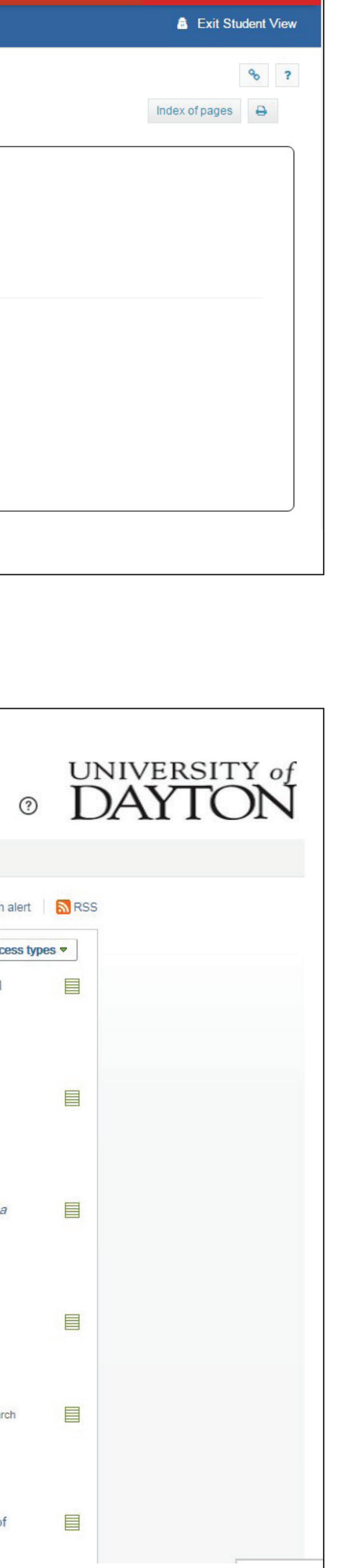

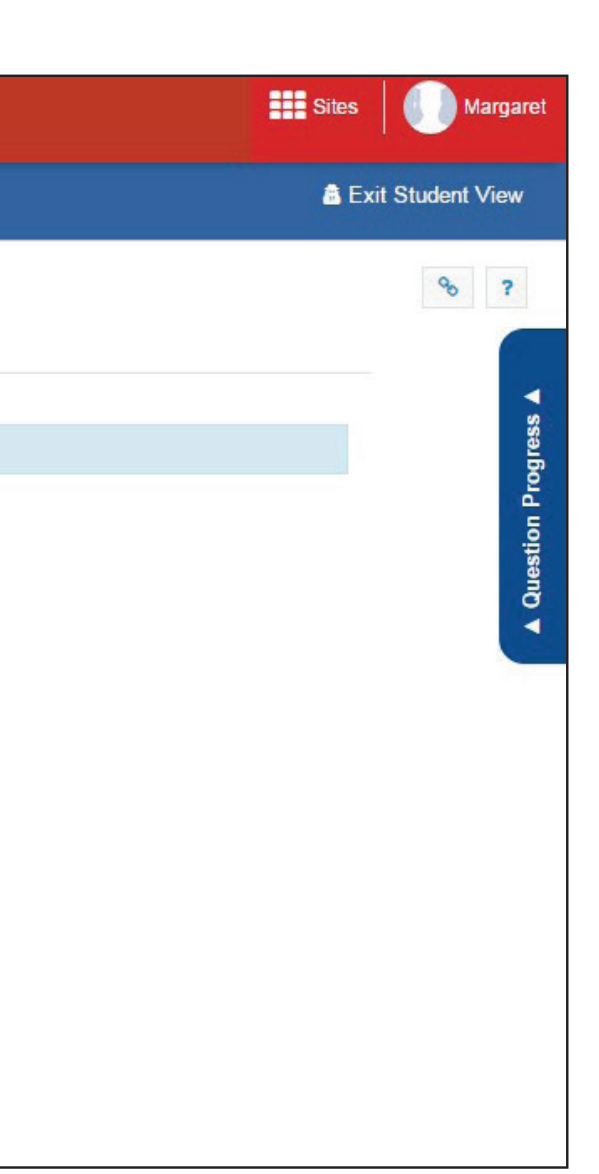

In 2015 a faculty member teaching Biology 152 Lab requested library instruction sessions. The focus was to teach students how to use databases to find research articles and how to cite information properly.

Next steps for this project involve analyzing the quiz results to find if the questions need to be altered or if the tutorial needs to cover subject content more in-depth.

Acknowledgments: Casey Hanley, Department of Biology Introductory Teaching Lab Coordinator; Ryan Allen, Learning Teaching Center Director of E-Learning

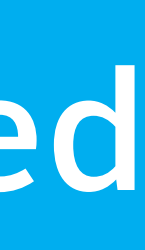

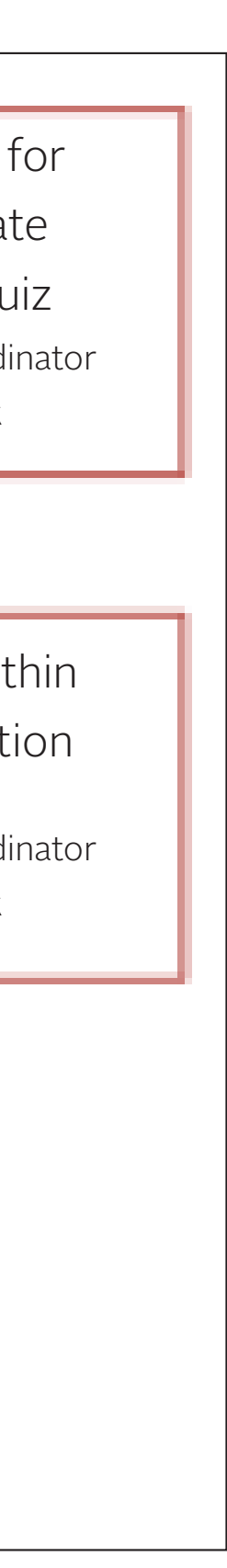

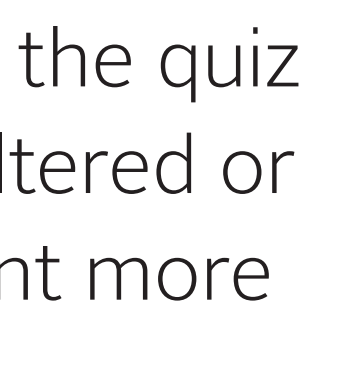

Due to the number of labs being taught (22 sections in Spring Semester) and the time frame (1 week) in which sessions would need to be completed, individual library instruction sessions were not possible. Instead, a guided library tutorial was created to lead students through these topics.

**LEARNING OUTCOME 1:** Demonstrate use of Biology-focused databases.

**Objective 1-1:** Learn to find scientific reports and research for use in Biology 152 Lab.

Identifying parts of a scientific journal How to use/navigate scientific databases Proper citation methods

**Objective 1-2:** Learn to locate number of results for a search and use database limiters to narrow result list.

**LEARNING OUTCOME 2: Demonstrate** importance of using proper citation methods in lab reports.

**Objective 2-1:** Learn why citations are important.

Tutorial was implemented with Scientific Writing Lab as Pre-Lab assignment

**Objective 2-2:** Learn what information is needed to cite a scholarly journal.

Library tutorial for Biology Lab class.

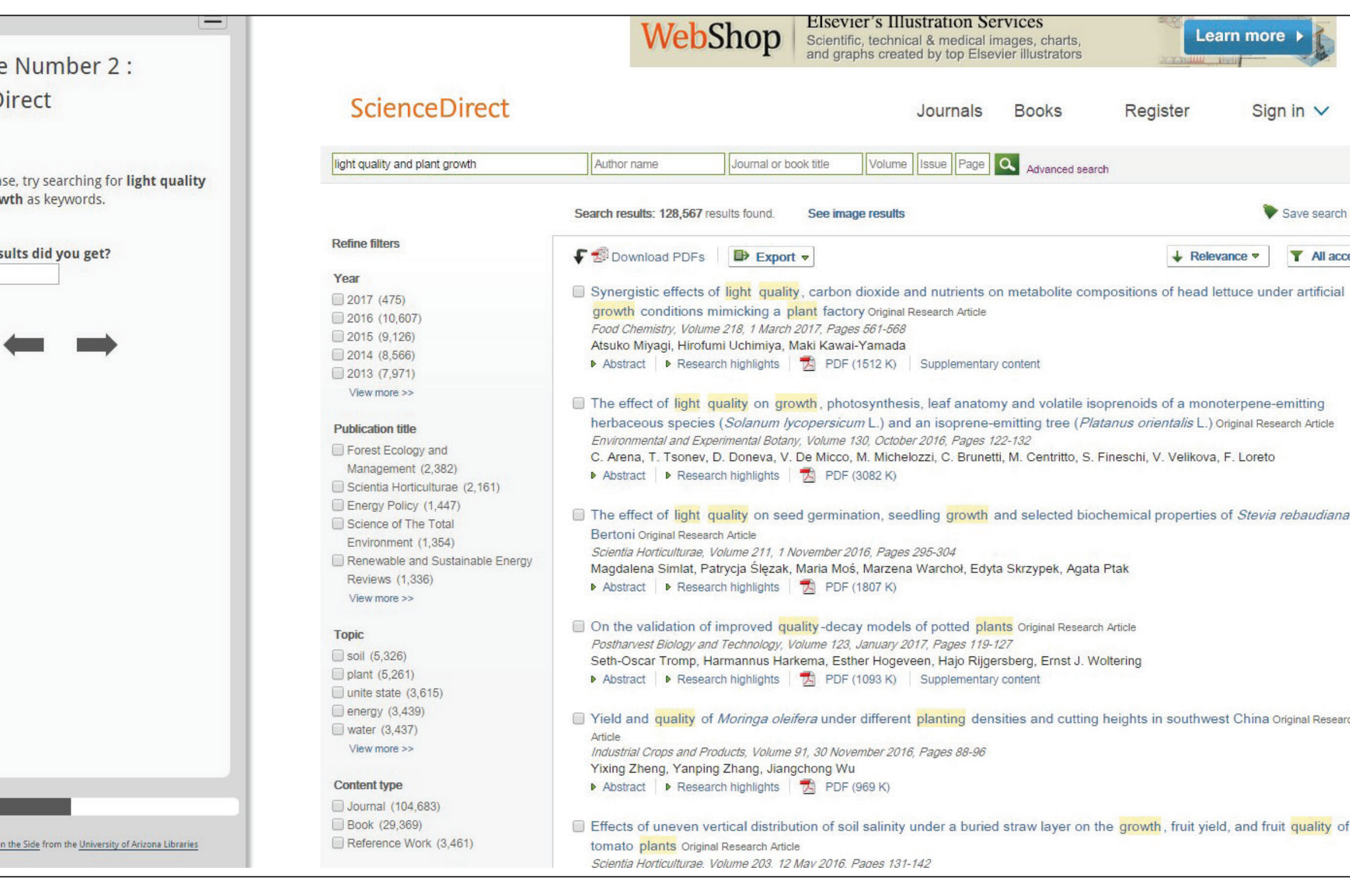

### Tutorial showcasing using ScienceDirect database.

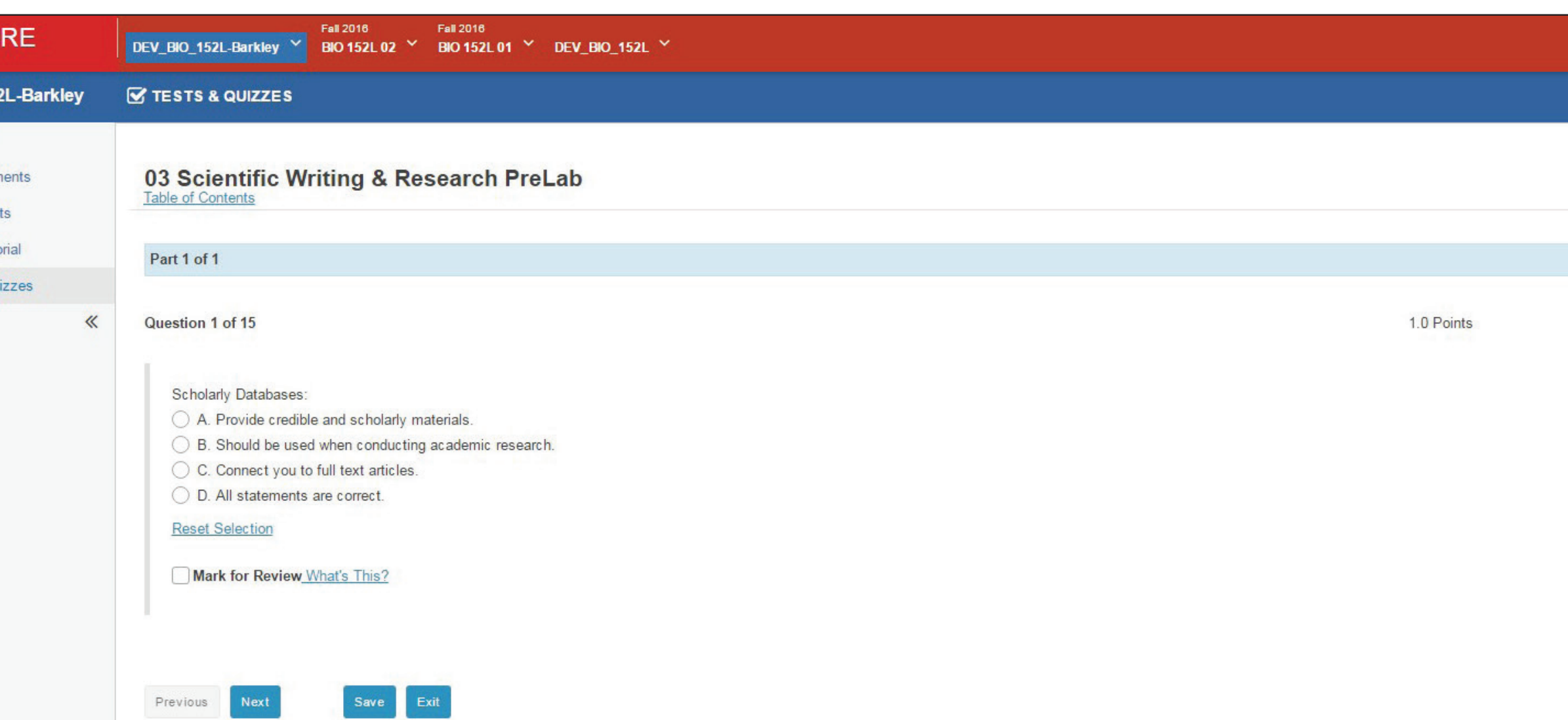

Guide on the Side Databases

- Web of Science
- ScienceDirect

Isidore (University of Dayton branded Sakai LMS) Scientific Writing Pre-Lab (assigned by Lab Coordinator)

15 Question Non-Graded Quiz

• Covers databases, scientific writing, and proper citation methods

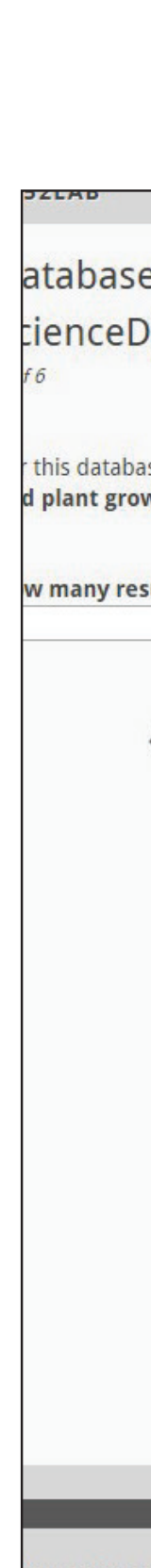

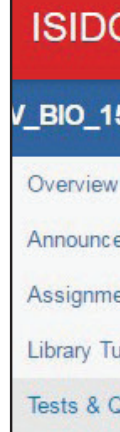

### **NEED**

## **NEXT STEPS**

### **TUTORIAL ELEMENTS**

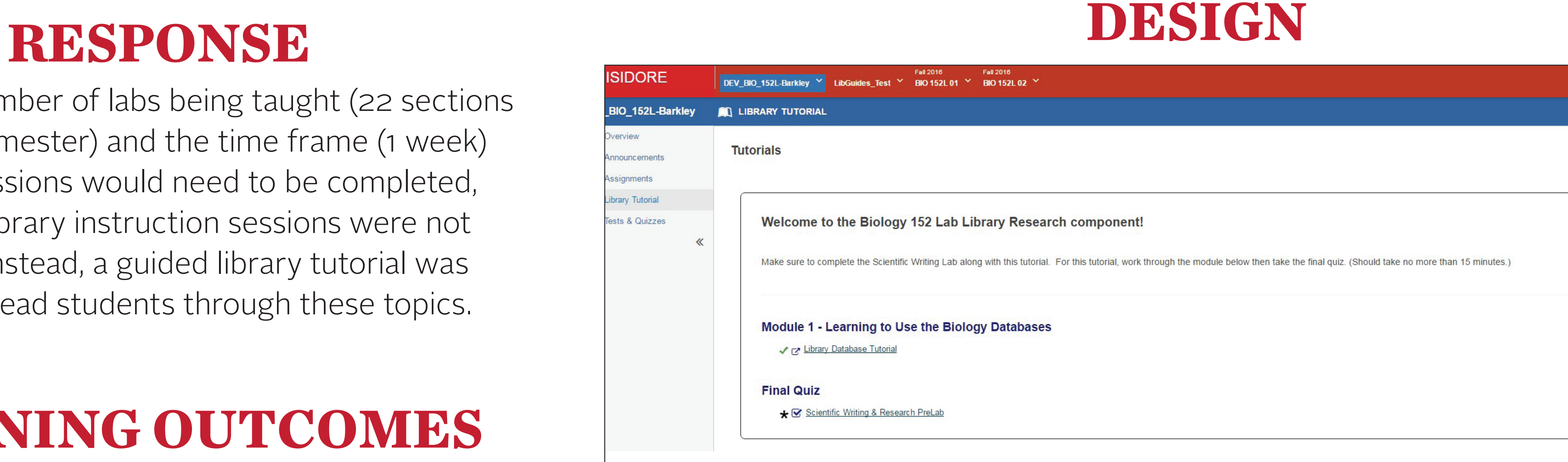

# **LEARNING OUTCOMES**

# **TOOLS USED**

## **RESULTS**

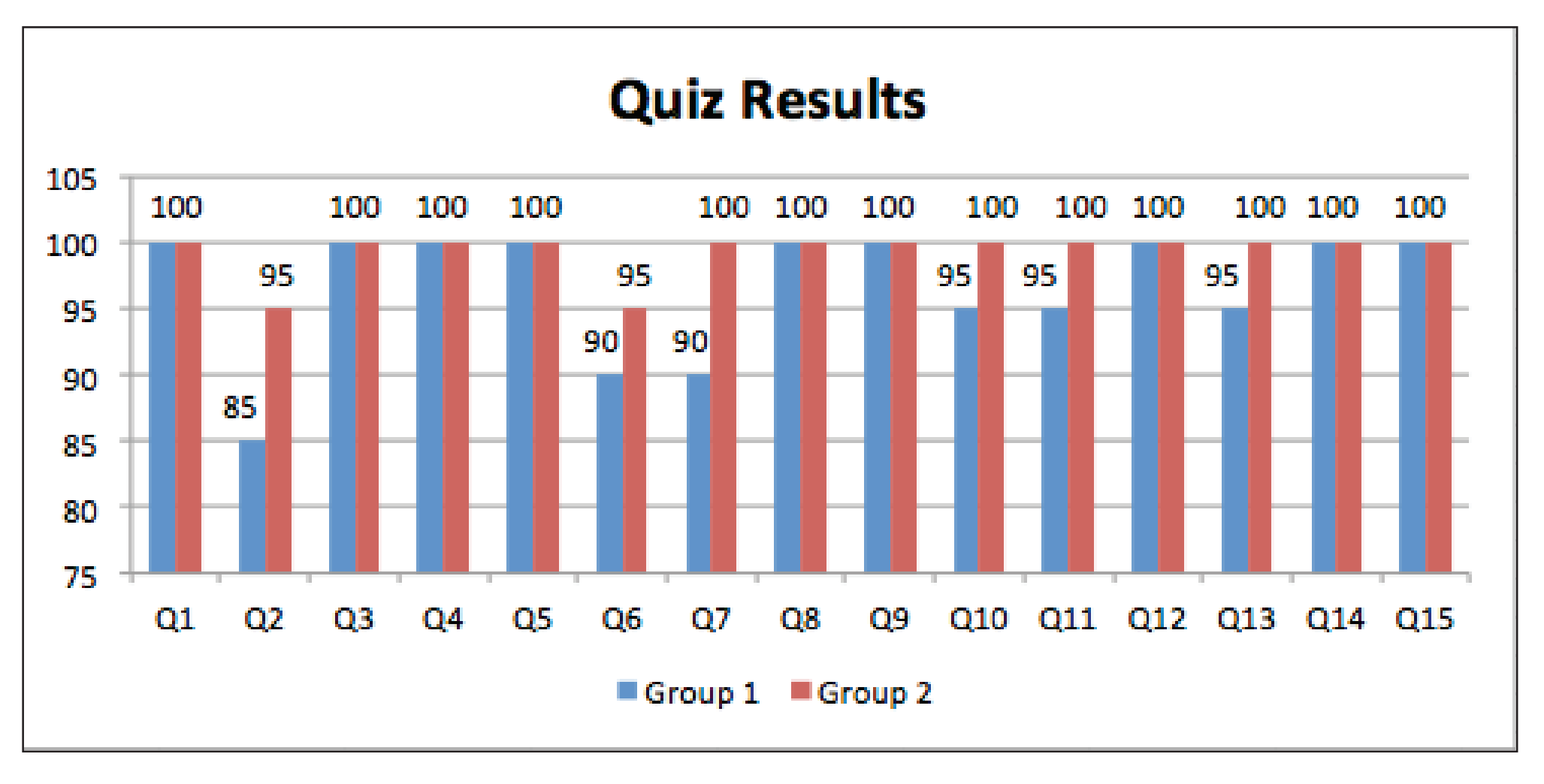

Implement tutorial in live class LMS

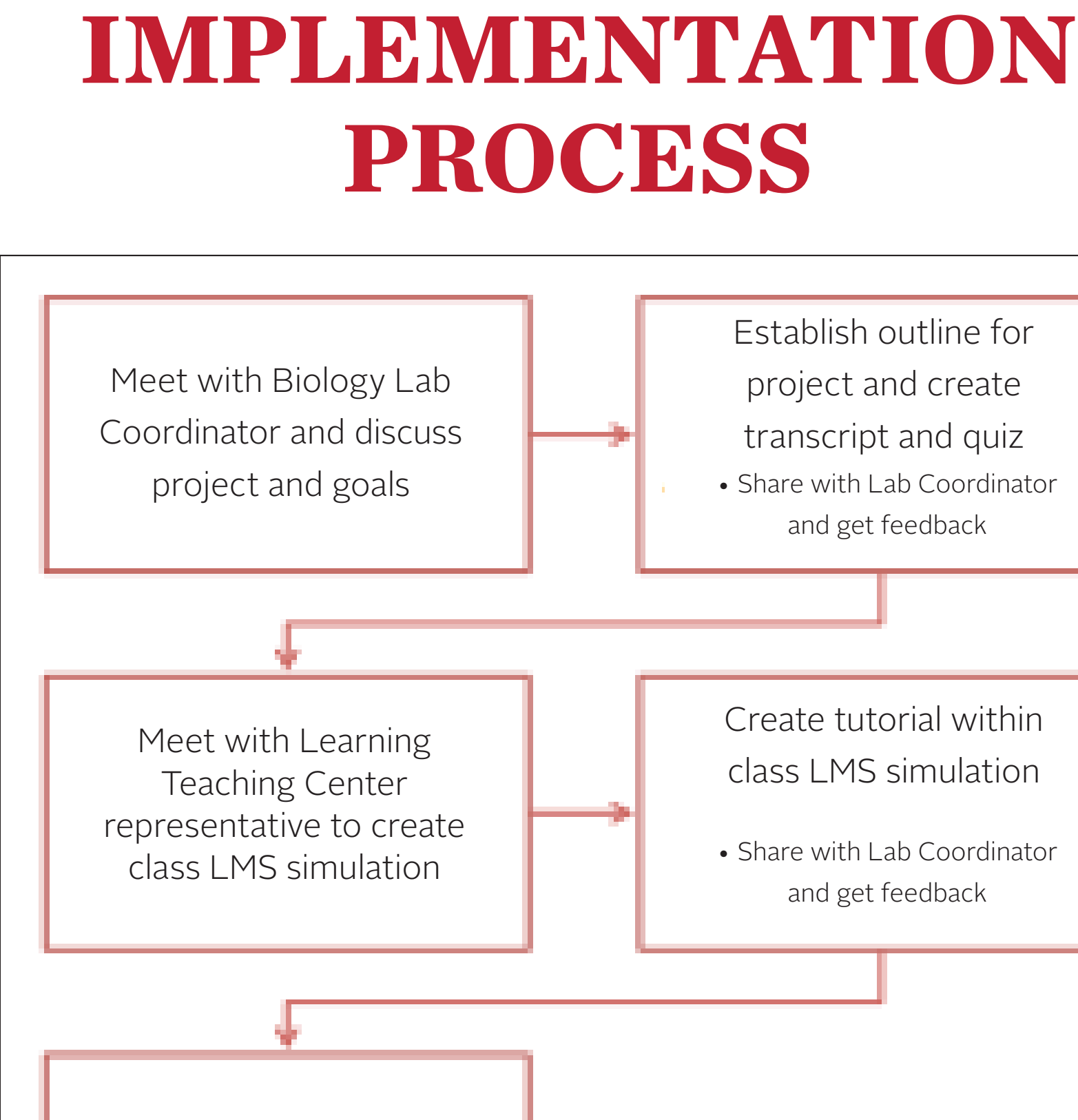